Министерство науки и высшего образования Российской Федерации Федеральное государственное автономное образовательное учреждение высшего образования «НАЦИОНАЛЬНЫЙ ИССЛЕДОВАТЕЛЬСКИЙ ТОМСКИЙ ПОЛИТЕХНИЧЕСКИЙ УНИВЕРСИТЕТ»

# УТВЕРЖДАЮ Директор БШ \_\_\_\_\_\_\_\_\_\_\_\_\_Н.О. Чистякова  $\kappa$   $\gg$  2023 г.

Методические указания по курсовому проекту для студентов направления 13.03.02 «Электроэнергетика и электротехника» по дисциплине «Основы управления и проектирования на предприятии»

Методические указания по курсовому проекту для студентов направления 13.03.02 «Электроэнергетика и электротехника» / Сост. С.Н. Попова, Н.В. Потехина, Н.В. Шаповалова – Томск, 2023. – 32 с.

Составители: Доцент, к.э.н., Попова С.Н. Ст. преподаватель, Потехина Н.В. Ст. преподаватель, Шаповалова Н.В.

Рецензенты: Доцент, к.э.н., Юдахина О.Б. Доцент, к.э.н., Жданова А.Б.

Методические указания по курсовому проекту для студентов направления 13.03.02 «Электроэнергетика и электротехника» рассмотрены и рекомендованы научно-методическим семинаром Бизнес-школы ТПУ от «\_\_\_\_» \_\_\_\_\_\_ 2023 г., протокол № \_\_\_\_.

Методические указания по курсовому проекту для студентов направления 13.03.02 «Электроэнергетика и электротехника» содержат требования к содержанию, структуре и оформлению курсового проекта.

# **Оглавление**

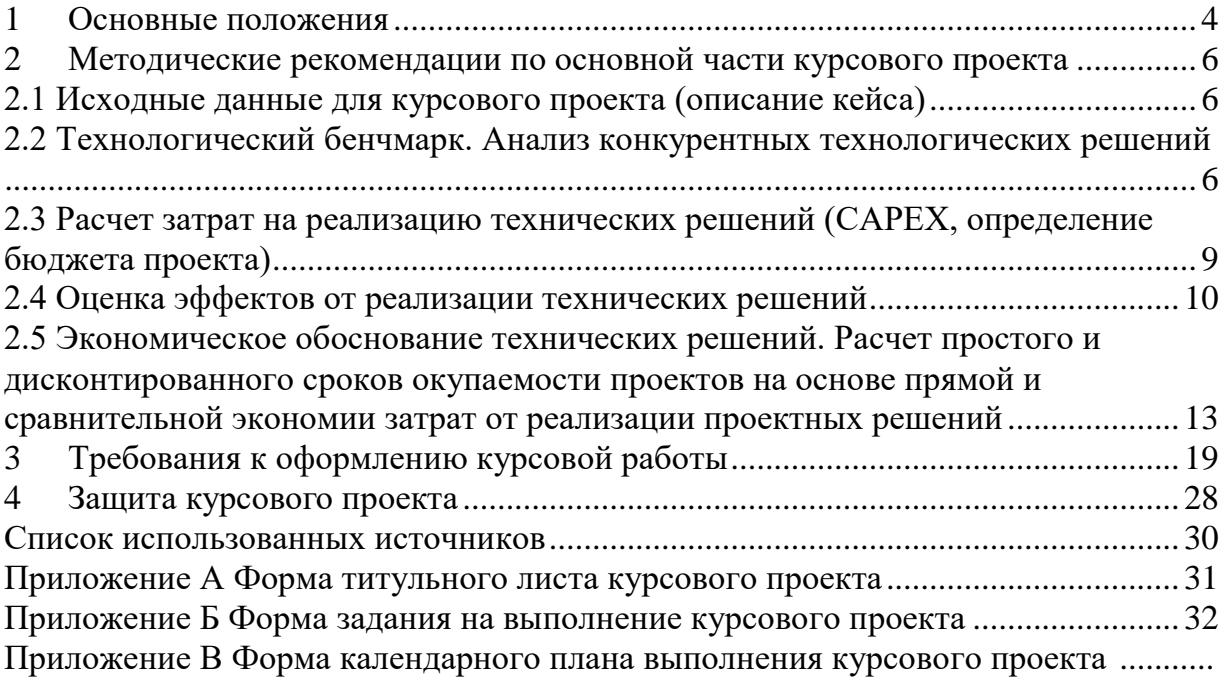

# <span id="page-3-0"></span>**1 Основные положения**

## **Цель и задачи курсового проекта**

Курсовой проект представляет собой самостоятельную работу по расчету показателей экономической эффективности в рамках технических решений, связанных с реинжинирингом отдельных процессов на предприятии.

Целью курсового проекта является экономическое обоснование технических решений на объектах электроэнергетики, связанных с реинжинирингом процессов.

К основным задачам курсового проекта относятся:

˗ систематизация, углубление и расширение теоретических знаний по дисциплине;

- изучение учебной, методической и справочной литературы, нормативных документов, электронных источников по тематике курсовой работы;

- развитие навыков самостоятельной работы по осуществлению экономических расчетов;

- экономическая оценка решений локальных технических задач на объектах электроэнергетики, связанных с автоматизацией процессов;

˗ приобретение навыков анализа, оценки, обоснования выводов по результатам экономических расчетов.

## **Этапы выполнения курсового проекта**

Курсовой проект может выполняться каждым студентов индивидуально на основе исходных данных по согласованному преподавателем кейсу, предложенным студентом, соответствующему направлению подготовки.

Выполнение курсовой работы предусматривает следующие этапы:

- 1) выдача и согласование задания на курсовой проект;
- 2) поиск и изучение информации по выбранному объекту;
- 3) написание основного раздела курсового проекта;
- 4) оформление курсового проекта в соответствии с требованиями;
- 5) подготовка к защите курсового проекта;
- 6) защита курсового проекта.

## **Примерные темы:**

- 1. Экономическое обоснование технических решений …..
- 2. Автоматическая система регулирования температуры ….
- 3. Автоматическая система управления …..
- 4. Модернизация автоматизированной системы управления ….

## **Структура курсового проекта**

Курсовой проект должна иметь следующую структуру:

- ˗ Титульный лист (приложение А)
- Задание на курсовой проект (приложение Б)
- ˗ Оглавление
- ˗ Введение
- ˗ Основная часть
- ˗ Заключение
- ˗ Список использованных источников
- ˗ Приложения (при необходимости)

Общий объем курсового проекта должен быть не менее 25 страниц (включая все ее основные структурные элементы).

**Оглавление** включает перечисление разделов курсового проекта с указанием начальных страниц. Оглавление предполагает развернутую структуру работы и включает: введение, заголовки всех разделов основной части, заключение, список использованных источников и наименования приложений с указанием номеров страниц, с которых начинаются эти элементы.

Во **введении** обосновывается целесообразность выбора темы, актуальность и практическая значимость проблемы. Формулируются цели и задачи работы, предмет и объект исследования, методы исследования. Показывается, на что автор работы обращает особое внимание, какие моменты опускает. Объем введения – 1 страница.

**Основная часть** курсового проекта определяется заданием, выданным руководителем и включает:

˗ общее описание исходных данных;

˗ характеристику объекта и технических решений, сформированных на основе сценарного подхода;

- расчет капитальных затрат (CAPEX) по Сценариям модернизации (проектирования);

- расчет эффектов от экономии на операционных издержках и минимизации ущербов (эффект по OPEX);

˗ определение показателей экономической эффективности проектных решений, выбор приоритетного варианта.

В **заключении** необходимо отразить основные результаты выполнения курсового проекта. В заключение *не должно содержаться* цитат и прочих текстовых заимствований. В заключении показано, какая проблема была поставлена, и что было сделано поэтапно для ее решения. Объем заключения – 1-2 страницы.

Список использованных источников должен состоять не менее чем из10– 12 источников литературы (включая не менее пяти учебников / учебных пособий не старше 5 лет).

## <span id="page-5-0"></span>**2 Методические указания по основной части курсового проекта**

## <span id="page-5-1"></span>**2.1 Исходные данные для курсового проекта (описание кейса)**

Кейс представляет собой общее описание объекта генерации/центра питания (ТЭЦ, ТЭС, ГРЭС, распределительная подстанция) с указанием установленной мощности, описанием локации и основных технических показателей, количества и общей характеристики потребителей; описание производственного объекта (оборудования), на котором производится замена/установка устройства; описание вариантов модернизации (проектирования) объекта.

В произвольной форме описываются технические характеристики объекта (оборудования), на котором планируется замена или установка устройств (автоматики, релейной защиты). Указываются основные требования к устройствам, определяются варианты автоматизации процессов.

Выбирается минимум два варианта комплектации при установке устройств на объект модернизации (проектирования), при этом указываются:

вид устройства, основные технические характеристики;

количество ячеек (единиц);

дополнительное оборудование (комплектация, цена).

## **Анализ функционала и технических характеристик устройств**

Чувствительность – способность четко разграничивать сверхтяжелые и аварийные режимы функционирования защищаемого оборудования.

Селективность – способность локализовать повреждения максимально близкими к нему выключателями без необходимости прерывать нормальное функционирование остальных элементов энергетической системы.

Быстродействие характеризуется тем, насколько быстро будет выявлена аварийность и отключен поврежденный участок.

Надежность – отсутствие ложных сигналов при отказе приборов защиты.

Обоснование причин замены:

запуск нового производства;

 общая модернизация производственной линии или замена оборудования;

замена устройств в результате физического износа;

 замена устройств в процессе модернизации и повышении требований к надежности (чувствительности) устройств.

# <span id="page-5-2"></span>**2.2 Технологический бенчмарк. Анализ конкурентных технологических решений**

Сравнительная характеристика производимых устройств по основным параметра:

- технологическая совместимость;
- надежность;
- функционал;
- цена.

## Анализ конкурентных технических решений

Технический бенчмаркинг - это процесс сравнения технических производимой продукции с аналогичными параметрами параметров продукции конкурентов. Технологический бенчмаркинг направлен на изучение и внедрение лучших методов осуществления производства. Основанием для анализа служит выявление лучших практик и сравнение лучших современных практик, что поможет улучшить деятельность подсистем, что приведет к улучшению деятельности предприятия в целом. **Пелью** технологического бенчмаркинга служит совершенствование различных стадий технологического процесса и повышение эффективности путем заимствования передового опыта.

Основные этапы бенчмаркинга представлены на рисунке 1.

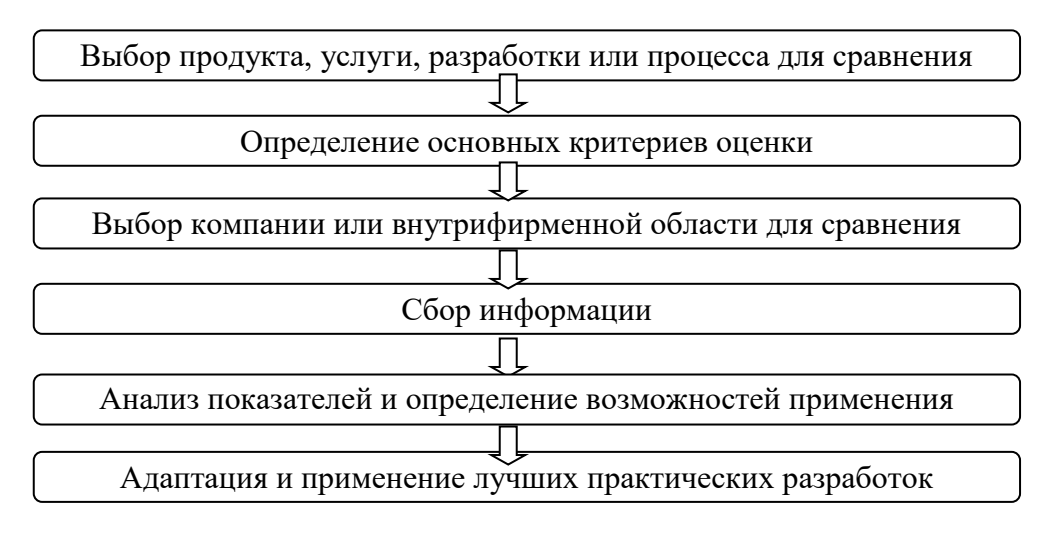

Рисунок 1 - Основные этапы бенчмаркинга

Сравнение можно провести посредством оценки конкурентоспособности. Сначала необходимо определить технические решения, которые будет сравниваться. Далее необходимо выбрать критерии, по которым будет производиться оценка. Затем определить оценочную шкалу критериев (0-10-бальная шкала) и описать как будет присваиваться тот или иной балл. Также следует определить удельный вес критериев. Их сумма должна быть равна 1. Все данные вносятся в таблицу и выполняются необходимые расчеты.

## Таблица 1 - Оценочная карта для сравнения конкурентных технических решений (разработок/товаров/услуг)

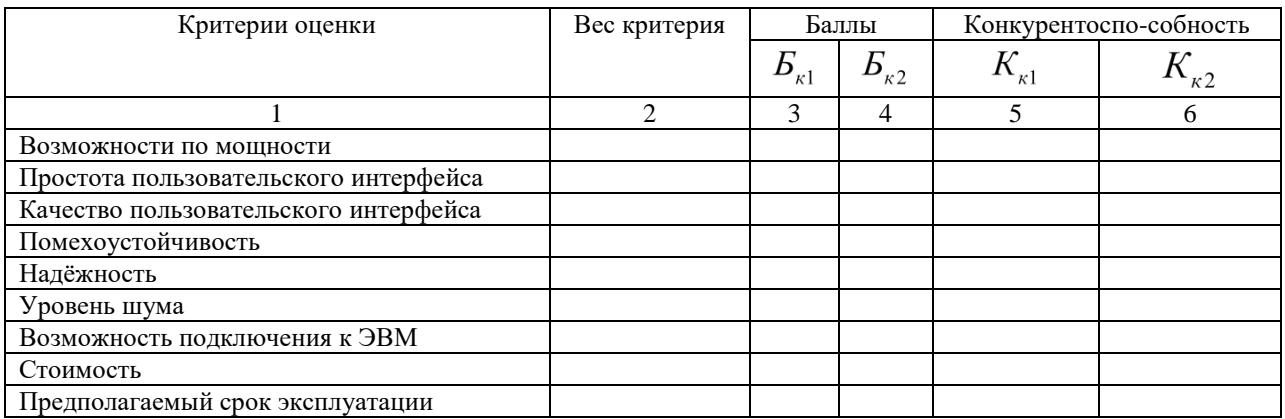

Анализ конкурентоспособности позволяет оценить место технического разработки решения, продукта, услуги ИЛИ среди конкурентов. Конкурентоспособность рассчитывается по формуле:

$$
K = \sum B_i \cdot B_i, \tag{1}
$$

Ві - вес показателя (в долях единицы); где

Бі - балл і-го показателя.

В конце по результатам расчетов необходимо сделать выводы и построить многоугольник конкурентоспособности, пример дан на рисунке 2 (рекомендуется построить данную диаграмму с помощью табличного редактора Excel, выбрав лепестковый тип диаграммы).

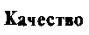

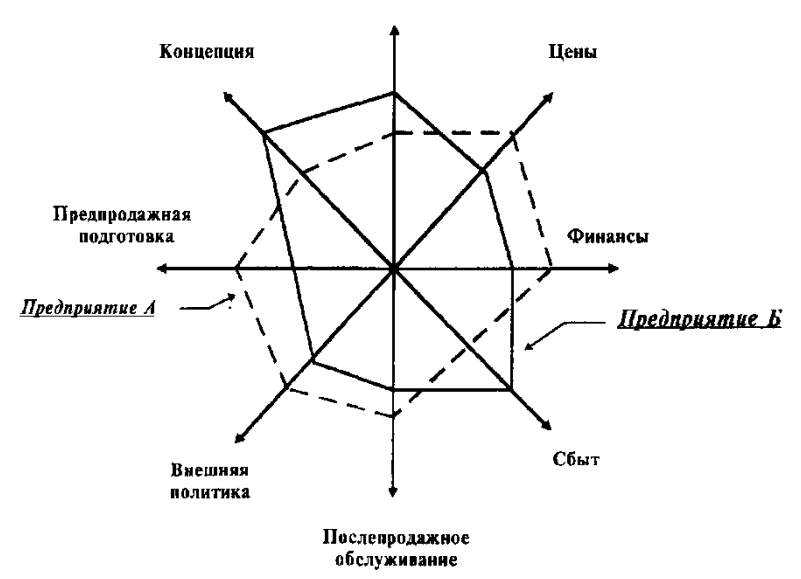

## Рисунок 2 – Многоугольник конкурентоспособности

Выигрывает решение, которое набирает максимальное количество баллов и занимает большую площадь на многоугольнике.

## Реестр рисков

Идентифицированные риски проекта включают в себя возможные неопределенные события, которые могут возникнуть в проекте и вызвать последствия, которые повлекут за собой нежелательные эффекты. Информацию по данному разделу необходимо свести в таблицу (табл. 2).

Таблина 2

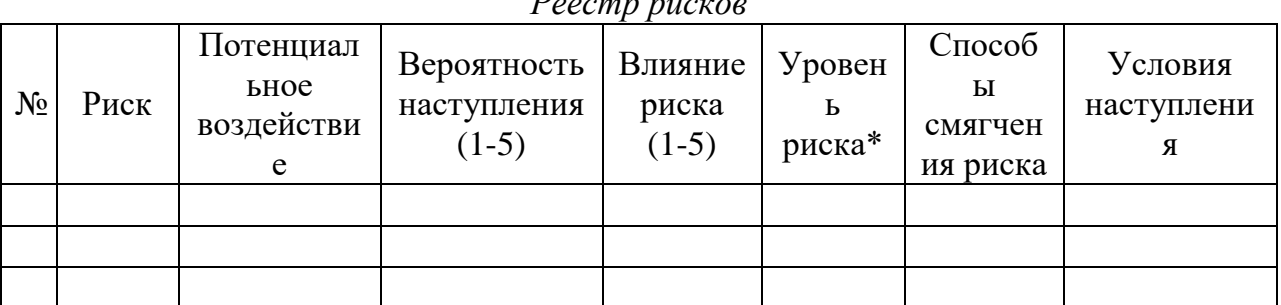

Примечание: Уровень риска может быть: высокий, средний или низкий в зависимости от вероятности наступления и степени влияния риска. Риски с наибольшей вероятностью наступления и высокой степенью влияния будут иметь высокий уровень, риски же с наименьшей вероятностью наступления и низкой степенью влияния соответственно низкий уровень.

# <span id="page-8-0"></span>2.3 Расчет затрат на реализацию технических решений (САРЕХ, определение бюджета проекта)

Расчет стоимости мероприятий осуществляется по двум выбранным вариантам замены (установки) устройств и включает в себя:

- стоимость устройства (включает затраты на приобретение без НДС);
- стоимость комплектующих, расходные материалы;
- затраты по демонтажу старых устройств (при замене);

- затраты по монтажу и настройке новых устройств.

Расчет затрат производится по формуле ( $C_{\text{CAPEX}}$ ):

$$
C_{\text{CAPEX}} = C_{\text{ycr}} + C_{\text{KOMIII}} + C_{\text{CMP}} + C_{\text{TIHP}} \tag{2}
$$

где С<sub>уст</sub> – стоимость устройств без НДС;  $C_{\text{KOMIII}}$  – стоимость материалов и комплектующих без НДС;  $C_{\text{CMP}}$  – затраты на строительно-монтажные работы; С<sub>пнр</sub> – затраты на пуско-наладочные работы.

Стоимость строительно-монтажных (СМР) и пуско-наладочных работ (ПНР) или другие виды работ составляет 20-30 % от суммы затрат на приобретение комплекта устройств и комплектующих и в основном составляю затраты по оплате труда. В данном курсовом проекте процент стоимости СМР и ПНР определяется на основании исходных данных, соответствующих варианту студента.

В таблице 3 представлен пример расчета стоимости мероприятий по модернизации по двум вариантам на примере замены релейной защиты на распределительной установке (РУ).

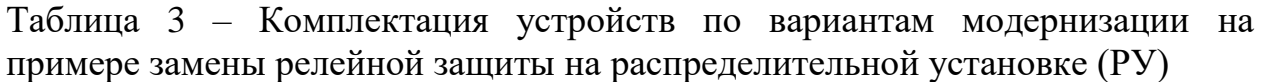

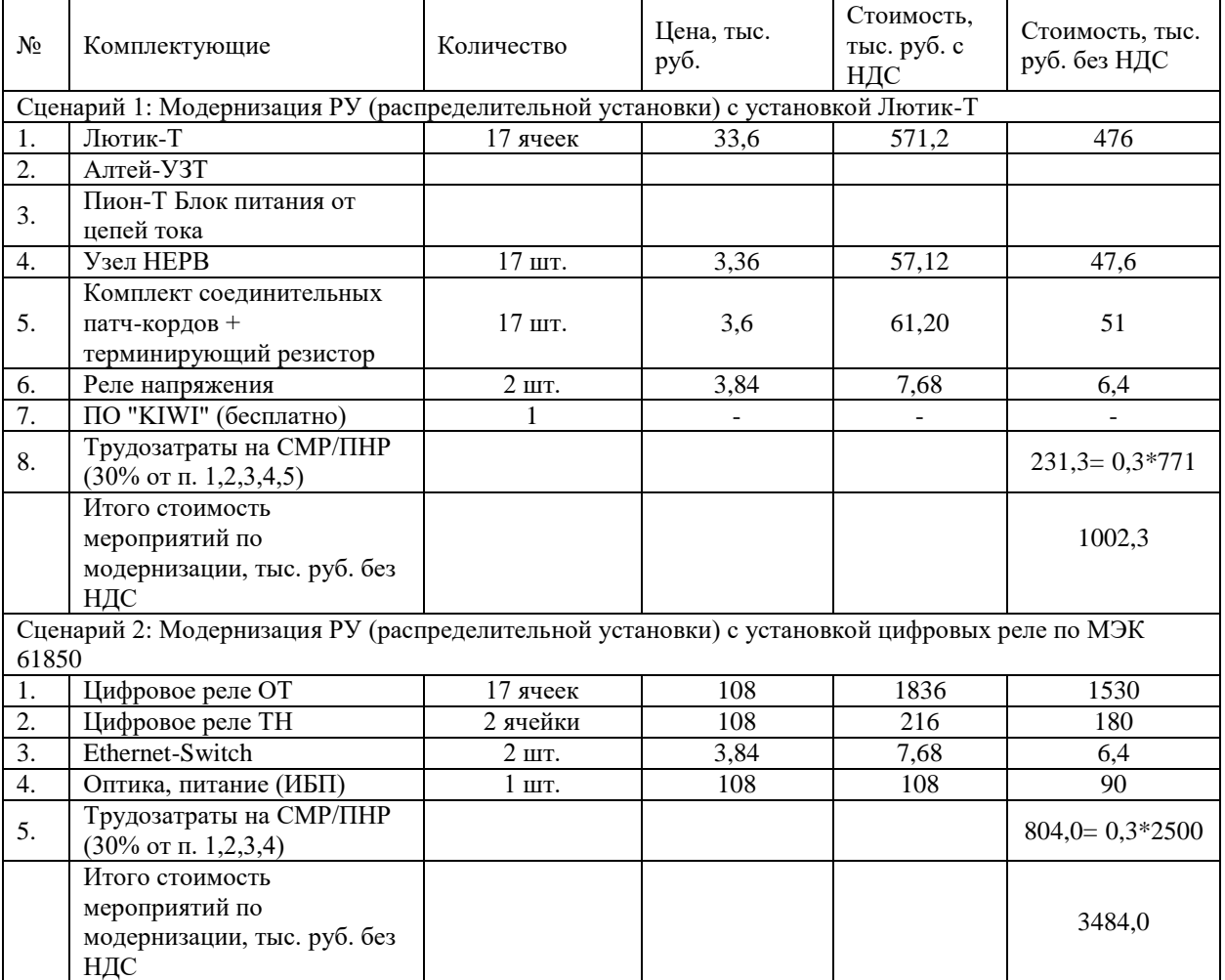

## <span id="page-9-0"></span>**2.4 Оценка эффектов от реализации технических решений**

При определении экономической эффективности проектов модернизации в части замены или установки новых автоматизированных устройств для управления режимами работы электроэнергетических объектов не запланирован прямой прирост дохода от операционной деятельности. Таким образом, проводится оценка/описание эффектов от экономии на операционных издержках и минимизации ущербов.

Основными положительными эффектами от реализации мероприятий являются снижение уровня ущербов от аварийных ситуаций, повреждения оборудования. При этом чаще всего они носят вероятностный характер и не могут быть приняты для корректного прогноза экономии тарифа.

В рамках курсового проекта могут быть приняты **ожидаемые эффекты:**

- уменьшение времени проведения ТО (время определяется по условию исходных данных; уменьшение времени обосновано техническими решениями);

- ˗ уменьшение времени расследования аварии;
- ˗ уменьшение вероятности отказа устройств;

- уменьшение риска повреждения оборудования, в результате длительного протекания тока КЗ.

#### **Также в качестве эффекта** может быть принята

#### 1. **экономия энергоресурсов.**

Предел годовой экономии можно рассчитать по формуле:

$$
\Delta\Theta_{\rm a} = 365 \cdot \Delta\Theta \cdot \tau_{\rm a}, \qquad ,
$$

где ∆Э – экономия электроэнергии;

τэ– тариф на электроэнергию.

1

- 2. **улучшение качества продукции** (услуг, работ);
- 3. **увеличение продукции** при тех же затратах;
- 4. **экономия эксплуатационных затрат** при использовании устройства (оборудования);
- 5. **увеличение уровня механизации** и т.д.

Расчет экономии трудозатрат на проведении ТО определяется по видам работ в соответствии с утвержденными правилами обслуживания устройств и может быть представлен в табличной форме (табл. 4).

Таблица 4 – Нормы времени технического обслуживания на устройство (чел.час/год) (пример)

|     | Содержание работы                                                                                    | Вид технического обслуживания |      |      |     |     |  |  |
|-----|----------------------------------------------------------------------------------------------------|-------------------------------|------|------|-----|-----|--|--|
|     |                                                                                                    | H                             | B    | К1   | H   | O   |  |  |
| 1.  | Внешний осмотр                                                                                       | 1,3                           | 0,8  | 0,8  | 0,5 |     |  |  |
| 2.  | Предварительная проверка задающих уставок                                                            |                               | 1,5  | 1,5  |     |     |  |  |
| 3.  | Проверка соответствия проекту<br>смонтированных устройств                                            | 1,5                           |      |      |     |     |  |  |
| 4.  | Внутренний осмотр, чистка и проверка<br>механической части аппаратуры (релейной и<br>коммутационной) | 20,5                          | 19,9 | 16,7 | 2,6 |     |  |  |
| 5.  | Проверка сопротивления изоляции                                                                      | 0,3                           |      |      |     |     |  |  |
| 6.  | Проверка электрических характеристик<br>отдельных элементов защиты                                   | 36,1                          | 26,7 | 26,7 | 5,8 | 0,4 |  |  |
| 7.  | Измерение и испытание изоляции в полной<br>схеме                                                     | 1,5                           | 1,5  | 1.5  | 1,4 |     |  |  |
| 8.  | Проверка взаимодействия элементов защиты                                                             | 2,4                           |      | 2,4  |     |     |  |  |
| 9.  | Комплексная проверка защиты при имитации<br>различных видов повреждений                              | 3                             | 3    | 3    | 2,2 |     |  |  |
| 10. | Опробование элементов защиты с действием<br>на выходные реле                                         |                               |      |      |     |     |  |  |
| 11. | Проверка действия выходных реле на<br>коммутационный аппарат                                         | 2,8                           | 2,1  | 2,1  | 2,1 | 2,1 |  |  |

<sup>1</sup> Приказ от 13 июля2020г. N555 «Об утверждении правил технического обслуживания устройств и комплексов релейной̆ защиты и автоматики и внесении изменений в требования к обеспечению надежности электроэнергетических систем, надежности и безопасности объектов электроэнергетики и энергопринимающих установок»

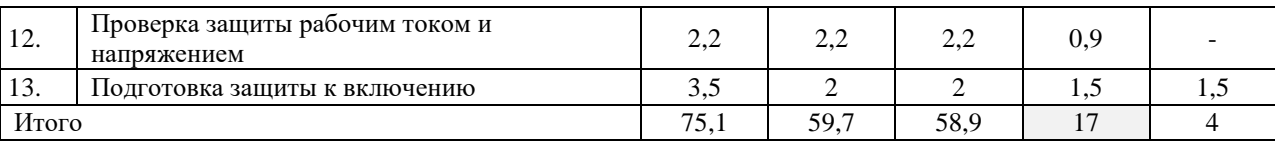

Обозначения: В - профилактическое восстановление, К - профилактический̆ контроль, К1 - первый̆ профилактический̆ контроль, Н проверка при новом включении (наладка), О – технический осмотр

В соответствии с выбранным вариантом модернизации, на основании правил определяем виды и длительность технологического обслуживания. Эффект в части технического обслуживания  $(3<sub>TO</sub>)$  может составлять сокращение трудоемкости проведения работ или отсутствие необходимости проведения отдельных видов технического обслуживания.

$$
\Theta_{\text{TO}} = (\Sigma \Theta_{\text{TOi}} \cdot t_i \cdot C_{\text{pi}}) \cdot q_{\text{gueek}} \tag{3}
$$

где Э*ТОi* – процент экономии на техническом обслуживании по i-му виду ТО (данные заданы исходными данными по вариантам);

t*<sup>i</sup>* – трудоемкость i-го вида ТО, чел. час/ год (определяется на основании нормативного справочника<sup>1</sup>);

С*рi* – тариф по оплате труда за выполнение ТО, руб./ чел. час. (приведена средняя величина по всем видам работ, данные заданы условием по вариантам),

qячеек – количество устройств, подлежащих ТО (ячеек).

*Так в примере при модернизации объекта РУ трудоемкость профилактического контроля (К), как вид ТО, реализуемый до 5 лет эксплуатации устройств сокращается на 25%. Примерный тариф на ТО составил 1000 руб./ чел. час. На основании таблицы 3 трудоемкость К составила 17 чел. часов в год. Количество ячеек – 21. Таким образом, экономия на техническом обслуживании составила 89,25 тыс. рублей в год.*

*ЭТО = 0,25 ∙ 17 ∙ 1 ∙ 21 = 89,25 (тыс. руб. /год)*

Рассчитаем и сравним стоимость ущербов при отказе, устанавливаемой микропроцессорной релейной защиты и заменяемой (установленной на данным момент на насосной станции) электромеханической релейной защиты.

Отказ релейной защиты или неселективное отключение секции 10 кВ приведет к перерыву в электроснабжении.

Ущерб от прекращения электроснабжения рассчитывается по формуле:

$$
\Theta_{\mathbf{y}} = \Sigma \Theta_{\mathbf{y}_j} \cdot (\mathbf{a}_j + \mathbf{b}_j \cdot \mathbf{t}_j) \cdot \mathbf{P}_j \tag{4}
$$

где  $\mathfrak{I}_{\rm Vi}$  – процент экономии на снижении вероятности j-го ущерба,

а<sup>j</sup> – постоянная (фиксированная) часть j-го ущерба, не зависящая от продолжительности или отсутствия электроснабжения, (тыс. руб./кВт);

 $b_i$  – переменная часть j-го ущерба (тыс. руб./кВт);

 $t_i$  – продолжительность отсутствия электроснабжения (ч/год);

 $P_i$  – потребляемая мощность оборудования, отключенного в результате отказа релейной защиты, (кВт).

Общие результаты экономии на операционных затратах должны быть оформлены по каждому сценарию модернизации, пример оформления представлен в таблице 5.

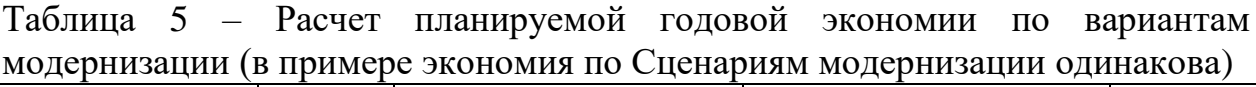

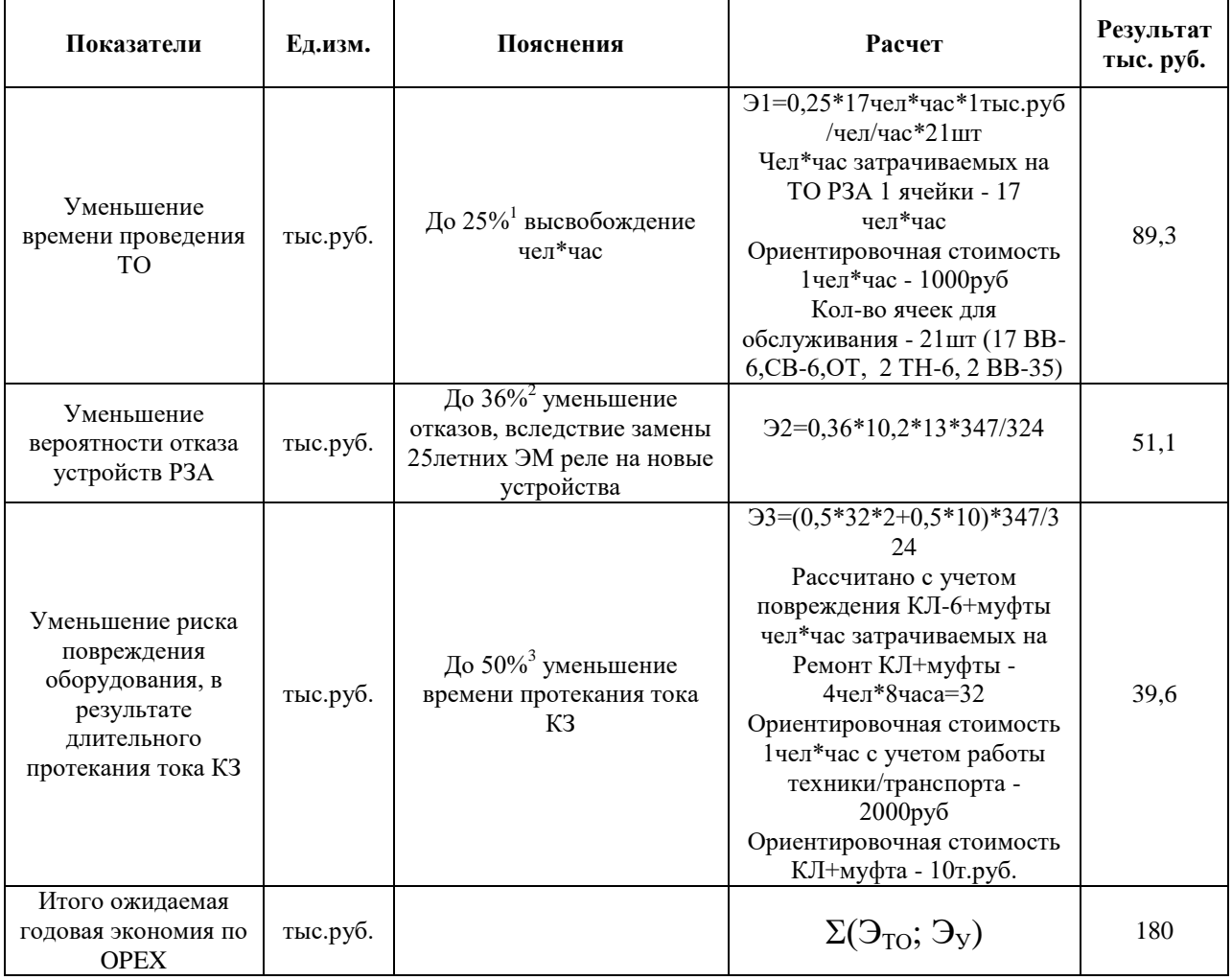

# <span id="page-12-0"></span>2.5 Экономическое обоснование технических решений. Расчет простого и дисконтированного сроков окупаемости проектов на основе прямой и сравнительной экономии затрат от реализации проектных решений

Оценка экономической эффективности технических решений в части (модернизации) устройств релейной замены защиты, автоматики, управления, диагностики на объектах электроэнергетики основана на определении окупаемости за счет экономии от снижения вероятности ущербов и затрат на отдельные виды ТО.

При этом показатели эффективности рассчитываются с учетом дисконтирования денежных потоков на основе параметров модели DCF и так и в текущих ценах. При этом базовая модель определения экономической эффективности проектных решений на основе формирования денежных потоков в данном случае будет иметь ограниченный вид.

В настоящей работе анализируются локальные решения в части автоматизации отдельных производственных процессов без описания всего производственного цикла и детализации структуры операционных затрат. В части эффектов по ОРЕХ принимаем экономию на отдельных видах технического обслуживания и экономию от снижения вероятности возникновения ущербов от нарушения штатных режимов работы объектов (оборудования).

Базовые параметры для выполнения расчетных показателей задаются в таблице 6 по каждому из расчетных Сценариев.

Таблица 6 – Исходные данные для определения показателей экономической эффективности

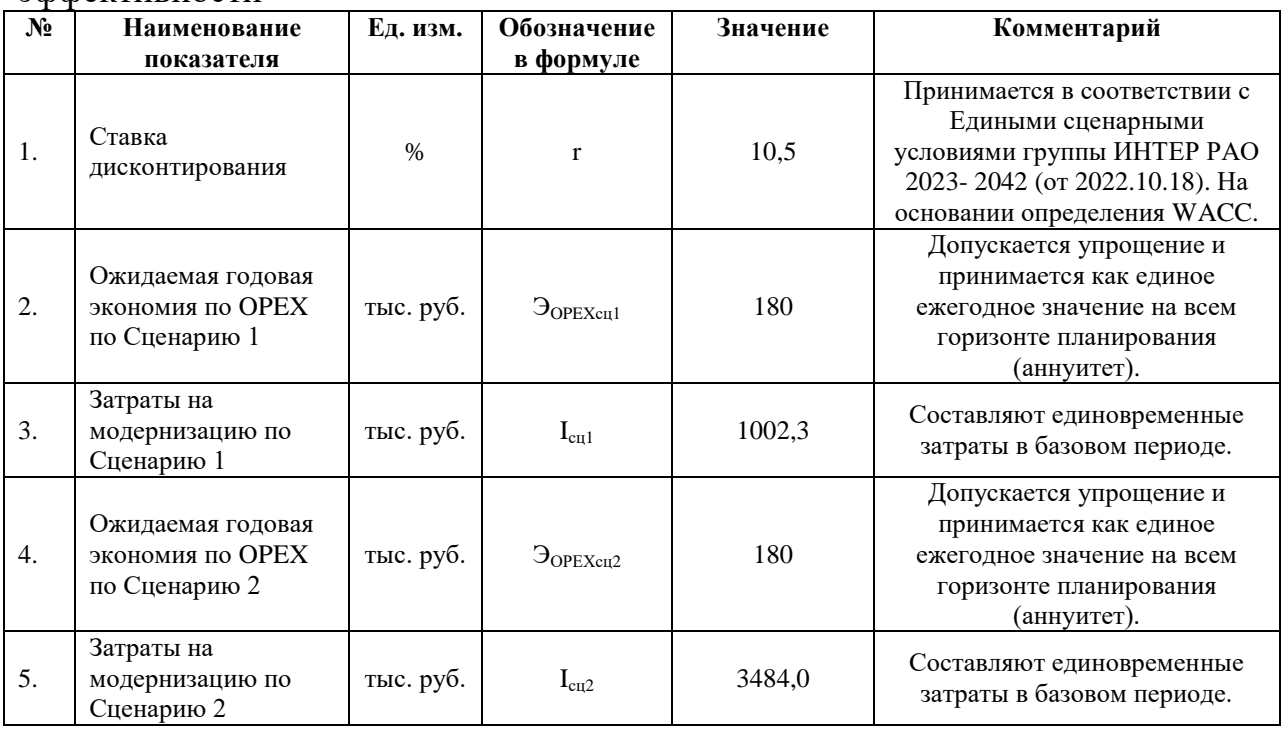

Определяем простой срок окупаемости (PP):

$$
PP = \frac{I}{\vartheta_{OPEX}}\tag{5}
$$

Пример.  $PP_{\text{cal}} = 1002, 3/180 = 5, 6$  года  $PP_{cu2} = 3484, 0/180 = 25, 4, 200a$ 

Строим график сроков окупаемости по Сценариям на основании данных таблицы 7 (рис. 3).

|                                              | Номер периода (года) |     |     |     |     |     |             |          |      |      |  |
|----------------------------------------------|----------------------|-----|-----|-----|-----|-----|-------------|----------|------|------|--|
| Показатели                                   | 0                    |     | າ   | 3   | 4   | 5   | $\mathbf 6$ | $\cdots$ | 19   | 20   |  |
| $\Theta$ OPEXCILI<br>(накопленным<br>итогом) |                      | 180 | 360 | 540 | 720 | 900 | 1080        |          | 3420 | 3600 |  |
| $I_{\text{c} \text{u} \text{l}}$             | 1002,3               |     |     |     |     |     |             |          |      |      |  |
| $\Theta$ OPEXCIL2<br>(накопленным<br>итогом) |                      | 180 | 360 | 540 | 720 | 900 | 1080        |          | 3420 | 3600 |  |
| $I_{\rm cu2}$                                | 3484,0               |     |     |     |     |     |             |          |      |      |  |

Таблина 7 – Простой срок окупаемости по расчетным Сненариям

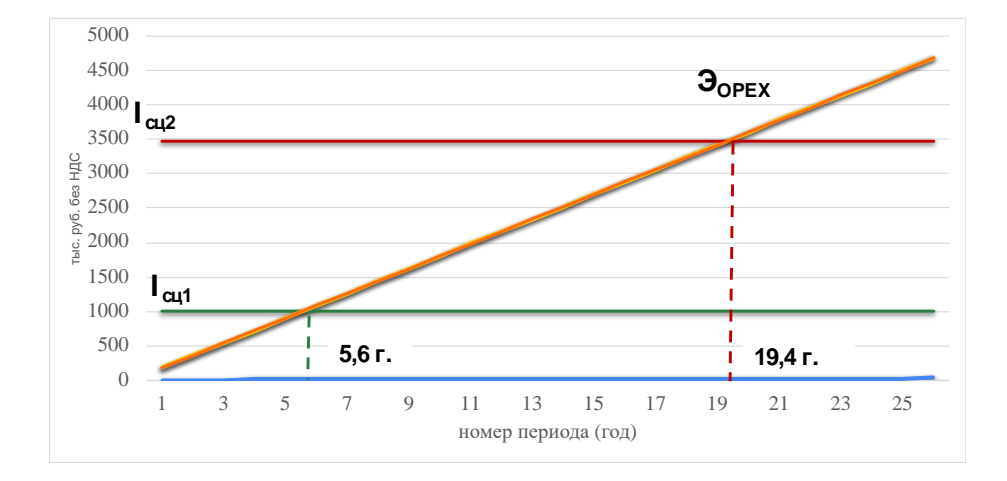

Рисунок 3 – График сроков окупаемости по Сценарию 1 и Сценарию 2

При сроке окупаемости проекта более 2 лет целесообразно определять показатели экономической эффективности на основе дисконтирования денежных потоков (DCF). При этом достаточным условием для проектов автоматизации будет окупаемость проекта в рамках горизонта планирования  $10$  лет.

Определяем величину чистой приведенной стоимости (NPV). Сопоставляем величину инвестиции с общей суммой дисконтированных денежных поступлений от экономии по OPEX в течение прогнозируемого Обязательным требованием срока 10 лет. ДЛЯ обоснования целесообразности проекта с экономической позиции является условие, что NPV≥0 в заданных проектом условиях.

Базовая формула определения чистой приведенной стоимости для варианта модернизации будет:

$$
NPV = \frac{\sum_{t=1}^{n} \vartheta_{OPEXt}}{(1+r)^{t}} - I
$$
 (6)

аннуитета для определения чистой приведенной При условии стоимости возможно использование расчета на основе формулы Фишера:

$$
NPV = \partial_{OPEX} * \left[ \frac{1 - \frac{1}{(1+r)^n}}{r} \right] - I \tag{7}
$$

*Пример,*

$$
NPV_{cyl} = 180 * \left[ \frac{1 - \frac{1}{(1 + 0.105)^{10}}}{0.105} \right] - 1002, 3 = 180 * 6,0148 - 1002, 3 = 80,36 \text{ mbc. } py6.
$$

$$
NPV_{cyl} = 180 * \left[ \frac{1 - \frac{1}{(1 + 0.105)^{10}}}{0.105} \right] - 3484.0 = 180 * 6,0148 - 3484.0 = -2401.34 \text{ mbc. } py6.
$$

*При выборе вариантов проекта сравнительная эффективность Сценария 1 к Сценарию 2 составила:* 

*80,36 – (-2401,34)=2481,7 тыс. руб.*

Определяем **дисконтированный срок окупаемости** (8)

$$
T_{\text{OK}} = (t'' - 1) + \frac{|\text{NPV}(t'' - 1)|}{\vartheta_{\text{OPEXt''}}/(1 + r)^{t''}}
$$

 $t''$  - количество лет, при котором NPV стало  $> 0$ 

**Например, при I = 10000 руб**. через 2 года накопленный доход 9,5 тыс. р.  $(6,5 + 3)$  меньше капвложений, через 3 года - 12,5 тыс. р.  $(6,5 + 1)$  $(3 + 3)$  - больше.

# Точный расчет срока окупаемости:  $PP = 2 + \frac{10000 - (6500 + 3000)}{3000}$  $\frac{(6500+5000)}{3000}$  = 2,16 года где,

3000 – доход, полученный в 3-й год Выразим нецелую часть года в месяцах:  $0.16 \cdot 12 = 2$  месяца. Проект окупится через 2 года 2 месяца

Строим график дисконтированного срока окупаемости (DPP) на основании данных таблицы 8. Определяем значение NPV для приоритетного Сценария (в случае, если срок окупаемости по обоим Сценариям входит в горизонт планирования, строим графики для каждого из них). Графическое изображение дает более точную картину окупаемости проекта без округления. При расчете срока окупаемости по формуле возможны незначительные погрешности за счет округления.

Таблица 8 – Дисконтированный срок окупаемости (DPP) для Сценария 1

| Показатели                               | Номер периода (года) t |        |        |        |        |        |       |       |       |       |       |
|------------------------------------------|------------------------|--------|--------|--------|--------|--------|-------|-------|-------|-------|-------|
|                                          |                        |        |        |        |        |        |       |       |       |       | 10    |
| $r = 10.5 %$                             |                        | X      |        |        | л      | л      | л     |       | x     | x     |       |
| $J$ OPEX(cu <sub>1</sub> )t<br>$(r+r)^t$ |                        | 162.90 | 147.42 | 133.41 | 120.73 | 109.26 | 98,88 | 89.48 | 80.98 | 73,28 | 66,32 |

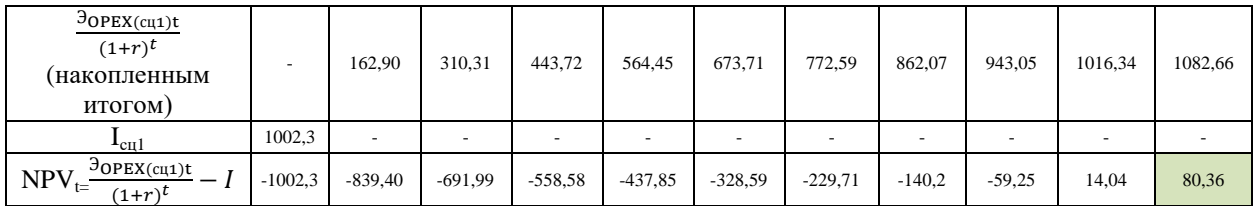

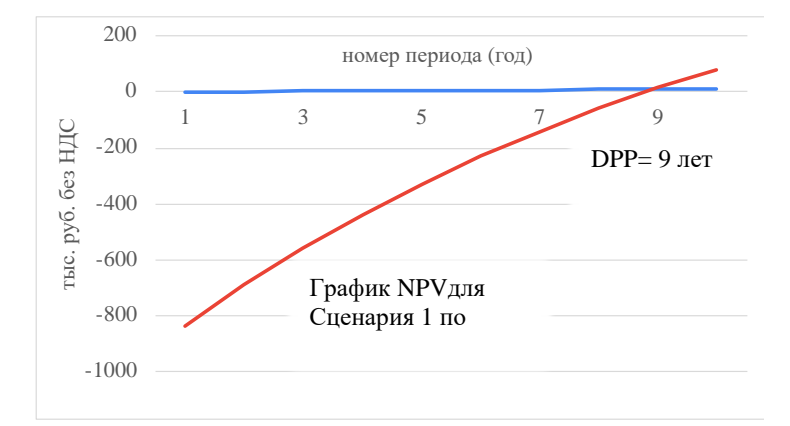

Рисунок 4 – График срока окупаемости для Сценария 1

Индекс рентабельности инвестиций (PI). является относительным показателем. Он характеризует уровень доходов на единицу затрат, то есть эффективность вложений – чем больше значение этого показателя, тем выше отдача с каждого рубля, инвестированного в данный проект.

Базовая формула определения индекса рентабельности инвестиций с учетом дисконтирования (или индекса доходности инвестиций) для варианта модернизации будет:

$$
PI = \frac{\sum_{t=1}^{n} \vartheta_{OPEXt}}{(1+r)^{t}} / I
$$
 (9)

При условии аннуитета для определения индекса рентабельности инвестиций с учетом дисконтирования возможно использование расчета на основе формулы Фишера:

$$
PI = \mathfrak{I}_{OPEX} * \left[\frac{1 - \frac{1}{(1+r)^n}}{r}\right] / I
$$
 (10)

Пример,

$$
PI_{cyl} = 180 * \left[ \frac{1 - \frac{1}{(1 + 0.105)^{10}}}{0.105} \right] / 1002, 3 = 1082, 66 / 1002, 3 = 1,08
$$

Значение индекса рентабельности инвестиций в пределах горизонта планирования должно соответствовать условию, PI21. Это означает, что каждый вложенный рубль инвестиций окупается за счет ожидаемых эффектов на протяженности всего горизонта планирования.

Внутренняя норма рентабельности (IRR) представляет значение такого коэффициента дисконтирования (r), при котором NPV проекта равен

нулю. IRR показывает «максимально допустимый относительный уровень расходов, которые могут быть ассоциированы с данным проектом.

Иными словами, этот способ сводится к нахождению такой ставки которой дисконтирования, при текущая стоимость ожидаемых **OT** инвестиционного проекта эффектов будет равна текущей стоимости необходимых для реализации проекта капитальных затрат. Внутренняя норма рентабельности выводится из равенства

$$
IRR = r, \text{ при } \frac{\sum_{t=1}^{n} \partial \text{oPExt}}{(1+r)^{t}} = I,
$$
\n
$$
NPV = 0
$$
\n(11)

Определить IRR можно построив график на основании таблицы 9.

Таблица 9 – Исходные данные для определения внутренней нормы рентабельности (IRR)

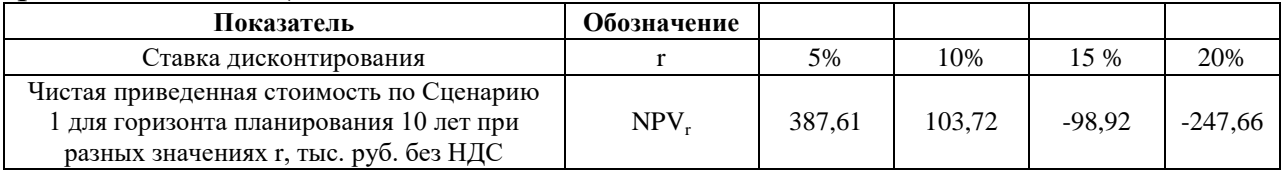

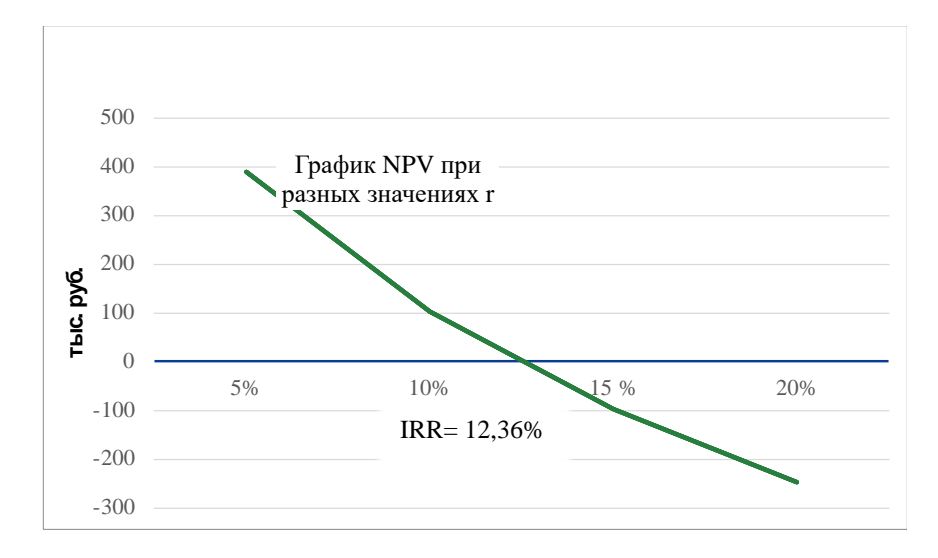

Рисунок 5 – График определения внутренней нормы рентабельности (IRR)

На основании приведенных технических данных проекта и расчета эффективности выбирается приоритетный показателей экономической Сценарий. В заключение дается его обоснование по основным позициям.

# <span id="page-18-0"></span>**3 Требования к оформлению курсового проекта**

Курсовой проект должен быть выполнен на белой бумаге формата А4 (ГОСТ 9327–60) с одной стороны листа.

Рекомендуемый тип шрифта для курсового проекта – Times New Roman, размер шрифта не менее 12 пт., цвет шрифта – черный, межстрочный интервал – 1,5, выравнивание текста – по ширине.

Размеры полей:

 $-$  левое – 30 мм,

− правое – 15 мм,

 $-$  верхнее и нижнее – 20 мм.

Абзацный отступ в 1,25 см выполняется одинаковым по всему тексту документа.

Страницы курсового проекта следует нумеровать арабскими цифрами, соблюдая сквозную нумерацию по всему тексту, включая приложения. Номер страницы проставляется в центре нижней части страницы без точки.

Титульный лист включают в общую нумерацию страниц курсового проекта. Номер страницы на титульном листе не проставляют.

## **Разделы, подразделы и пункты**

Текст курсового проекта может быть разделён на разделы, подразделы, пункты и подпункты.

Заголовки структурных элементов следует располагать в середине строки без точки в конце, прописными буквами, не подчеркивая. Каждый структурный элемент и каждый раздел курсового проекта начинают с новой страницы.

Основную часть курсового проекта следует делить на разделы, подразделы и пункты. Пункты при необходимости могут делиться на подпункты. Разделы и подразделы курсового проекта должны иметь заголовки. Пункты и подпункты, как правило, заголовков не имеют.

Заголовки разделов и подразделов основной части курсового проекта следует начинать с абзацного отступа и размещать после порядкового номера, печатать с прописной буквы, полужирным шрифтом, не подчеркивая, без точки в конце. Пункты и подпункты могут иметь только порядковый номер без заголовка, начинающийся с абзацного отступа.

Если заголовок включает несколько предложений, их разделяют точками. Переносы слов в заголовках не допускаются.

Заголовки и нумерация разделов, пунктов в содержании и в основной части текста должны полностью совпадать. Разделы должны иметь порядковые номера в пределах всей работы, обозначенные арабскими цифрами без точки и расположенные с абзацного отступа. Подразделы должны иметь нумерацию в пределах каждого раздела. Номер подраздела состоит из номеров раздела и подраздела, разделенных точкой. В конце номера подраздела точка не ставится. Разделы, как и подразделы, могут состоять из одного или нескольких пунктов.

Если работа не имеет подразделов, то нумерация пунктов в нем должна быть в пределах каждого раздела и номер пункта должен состоять из номеров раздела и пункта, разделенных точкой. В конце номера пункта точка не ставится.

Если работа имеет подразделы, то нумерация пунктов должна быть в пределах подраздела и номер пункта должен состоять из номеров раздела, подраздела и пункта, разделенных точками.

Пример:

3 Принципы, методы и результаты разработки и ведения классификационных систем ВИНИТИ

3.1 Рубрикатор ВИНИТИ

3.1.1 Структура и функции рубрикатора

3.1.2 Соотношение Рубрикатора ВИНИТИ и ГРНТИ

3.1.3 Место рубрикатора отрасли знания в рубрикационной системе ВИНИТИ

Если раздел или подраздел состоит из одного пункта, то пункт не нумеруется.

Если текст курсового проекта подразделяется только на пункты, они нумеруются порядковыми номерами в пределах работы.

Пункты при необходимости могут быть разбиты на подпункты, которые должны иметь порядковую нумерацию в пределах каждого пункта: 4.2.1.1, 4.2.1.2, 4.2.1.3 и т. д.

Внутри пунктов или подпунктов могут быть приведены перечисления. Перед каждым элементом перечисления следует ставить тире. При необходимости ссылки в тексте отчета на один из элементов перечисления вместо тире ставят строчные буквы русского алфавита со скобкой, начиная с буквы «а» (за исключением букв е, з, й, о, ч, ъ, ы, ь). Простые перечисления отделяются запятой, сложные – точкой с запятой.

При наличии конкретного числа перечислений допускается перед каждым элементом перечисления ставить арабские цифры, после которых ставится скобка.

Перечисления приводятся с абзацного отступа в столбик.

Примеры:

Информационно-сервисная служба для обслуживания удаленных пользователей включает следующие модули:

– удаленный заказ,

– виртуальная справочная служба,

– виртуальный читальный зал.

Работа по оцифровке включала следующие технологические этапы: а) первичный осмотр и структурирование исходных материалов,

б) сканирование документов,

в) обработка и проверка полученных образов,

г) структурирование оцифрованного массива,

д) выходной контроль качества массивов графических образов.

8.2.3 Камеральные и лабораторные исследования включали разделение всего выявленного видового состава растений на четыре группы по степени использования их копытными:

1) случайный корм,

2) второстепенный корм,

3) дополнительный корм,

4) основной корм.

7.6.4 Разрабатываемое сверхмощное устройство можно будет применять в различных отраслях реального сектора экономики:

– в машиностроении:

1) для очистки отливок от формовочной смеси;

2) для очистки лопаток турбин авиационных двигателей;

3) для холодной штамповки из листа;

– в ремонте техники:

1) устранение наслоений на внутренних стенках труб;

2) очистка каналов и отверстий небольшого диаметра от грязи.

Заголовки должны четко и кратко отражать содержание разделов, подразделов. Если заголовок состоит из двух предложений, их разделяют точкой.

## **Оформление таблиц**

Цифровой материал, как правило, оформляется в виде таблицы.

Таблицу следует располагать непосредственно после текста, в котором она упоминается впервые, или на следующей странице. На все таблицы в отчета должны быть ссылки. При ссылке следует печатать слово «таблица» с указанием ее номера.

Наименование таблицы, при ее наличии, должно отражать ее содержание, быть точным, кратким. Наименование следует помещать над таблицей слева, без абзацного отступа в следующем формате: Таблица Номер таблицы – Наименование таблицы. Наименование таблицы приводят с прописной буквы без точки в конце.

Если наименование таблицы занимает две строки и более, то его следует записывать через один межстрочный интервал.

Таблицу с большим количеством строк допускается переносить на другую страницу. При переносе части таблицы на другую страницу слово «Таблица», ее номер и наименование указывают один раз слева над первой частью таблицы, а над другими частями пишут слова «Продолжение таблицы» и указывают номер таблицы.

При делении таблицы на части допускается ее головку или боковик заменять соответственно номерами граф и строк. При этом нумеруют арабскими цифрами графы и (или) строки первой части таблицы.

Пример:

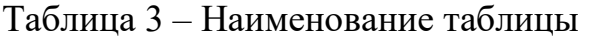

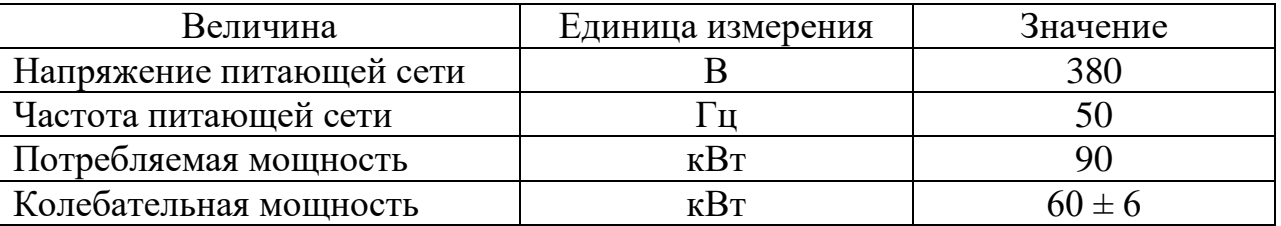

Таблицы, за исключением таблиц приложений, следует нумеровать арабскими цифрами сквозной нумерацией.

Таблицы каждого приложения обозначаются отдельной нумерацией арабскими цифрами с добавлением перед цифрой обозначения приложения. Если в работе одна таблица, она должна быть обозначена «Таблица 1» или «Таблица А.1» (если она приведена в приложении А).

Допускается нумеровать таблицы в пределах раздела при большом объеме работы. В этом случае номер таблицы состоит из номера раздела и порядкового номера таблицы, разделенных точкой: Таблица 2.3.

Заголовки граф и строк таблицы следует печатать с прописной буквы, а подзаголовки граф – со строчной, если они составляют одно предложение с заголовком, или с прописной буквы, если они имеют самостоятельное значение. В конце заголовков и подзаголовков таблиц точки не ставятся. Названия заголовков и подзаголовков таблиц указывают в единственном числе.

Таблицы слева, справа, сверху и снизу ограничивают линиями. Разделять заголовки и подзаголовки боковика и граф диагональными линиями не допускается. Заголовки граф выравнивают по центру, а заголовки строк – по левому краю.

Горизонтальные и вертикальные линии, разграничивающие строки таблицы, допускается не проводить, если их отсутствие не затрудняет пользование таблицей.

Текст, повторяющийся в строках одной и той же графы и состоящий из одиночных слов, заменяют кавычками. Ставить кавычки вместо повторяющихся цифр, буквенно-цифровых обозначений, знаков и символов не допускается.

Если текст повторяется, то при первом повторении его заменяют словами «то же», а далее кавычками.

В таблице допускается применять размер шрифта меньше, чем в тексте отчета.

## **Оформление иллюстраций**

Иллюстрации (чертежи, графики, схемы, компьютерные распечатки, диаграммы, фотоснимки) следует располагать в работе непосредственно после текста, где они упоминаются впервые, или на следующей странице (по возможности ближе к соответствующим частям текста работы). На все иллюстрации должны быть даны ссылки. При ссылке необходимо писать слово «рисунок» и его номер, например: «в соответствии с рисунком 2».

Чертежи, графики, диаграммы, схемы, помещаемые в работе, должны соответствовать требованиям Единой системы конструкторской документации (ЕСКД).

Количество иллюстраций должно быть достаточным для пояснения излагаемого текста работы.

Иллюстрации, за исключением иллюстраций, приведенных в приложениях, следует нумеровать арабскими цифрами сквозной нумерацией. Если рисунок один, то он обозначается «Рисунок 1».

Пример: Рисунок 1 – Схема прибора

Иллюстрации каждого приложения обозначают отдельной нумерацией арабскими цифрами с добавлением перед цифрой обозначения приложения: Рисунок А.3.

Допускается нумеровать иллюстрации в пределах раздела работы. В этом случае номер иллюстрации состоит из номера раздела и порядкового номера иллюстрации, разделенных точкой: Рисунок 2.1.

Иллюстрации при необходимости могут иметь наименование и пояснительные данные (подрисуночный текст). Слово «Рисунок», его номер и через тире наименование помещают после пояснительных данных и располагают в центре под рисунком без точки в конце.

Если наименование рисунка состоит из нескольких строк, то его следует записывать через один межстрочный интервал. Наименование рисунка приводят с прописной буквы без точки в конце. Перенос слов в наименовании графического материала не допускается.

Пример:

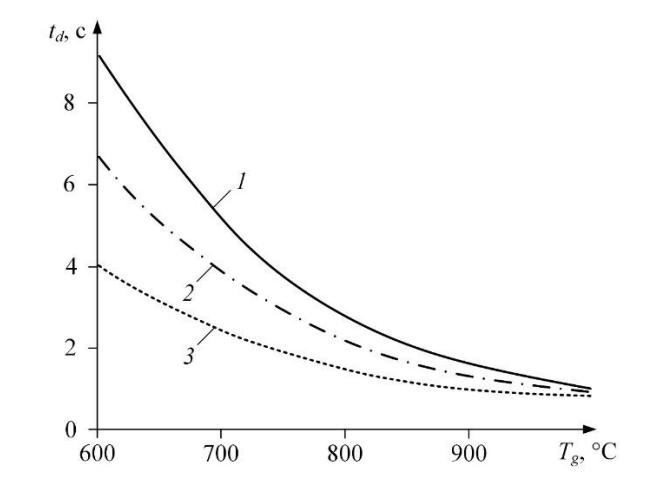

*1* – состав № 1; *2* – состав № 2; *3* – состав № 3 Рисунок 1 – Зависимости времен задержки зажигания капель

размерами *d* = 1 мм группы топливных суспензий от температуры источника нагрева при скорости потока воздуха *V<sup>a</sup>* = 5 м/с

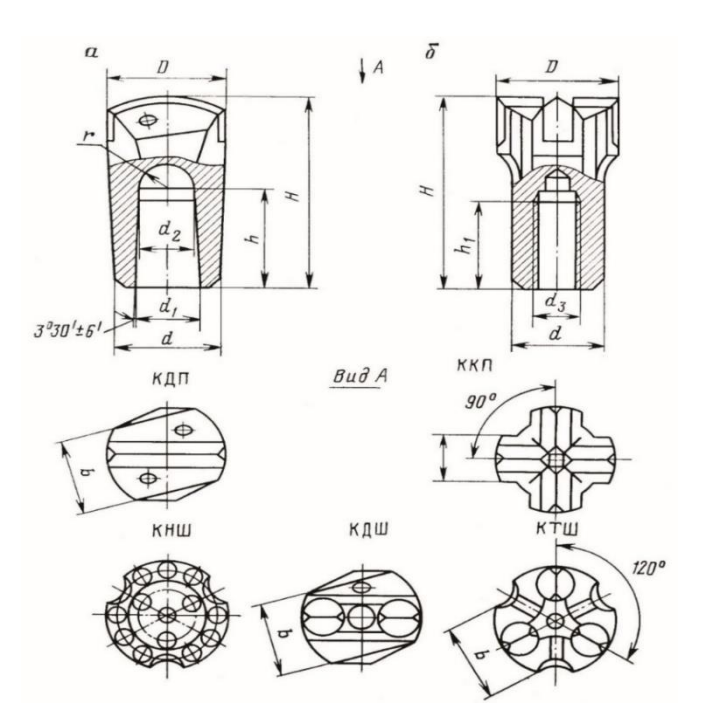

 $a - c$  конусным соединением;  $\delta - c$  резьбовым соединением Рисунок 2 – Основные типы ударных коронок

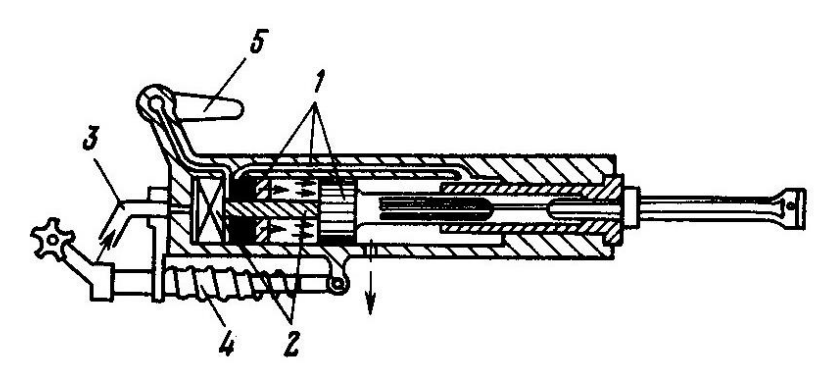

1 – воздухораспределительный механизм; 2 – механизм поворота;  $3$  – промывочное (продувочное) устройство; 4 – устройство для виброгашения; 5

– кран управления Рисунок 3 – Переносной перфоратор

## **Оформление формул и уравнений**

Уравнения и формулы следует выделять из текста в отдельную строку. Выше и ниже каждой формулы или уравнения должно быть оставлено не менее одной свободной строки. Если уравнение не умещается в одну строку, оно должно быть перенесено после знака равенства (=) или после знаков плюс (+), минус (–), умножения (×), деления (:) или других математических знаков. На новой строке знак повторяется. При переносе формулы на знаке, символизирующем операцию умножения, применяют знак "×".

Пояснение значений символов и числовых коэффициентов следует приводить непосредственно под формулой в той же последовательности, в которой они представлены в формуле. Значение каждого символа и числового коэффициента необходимо приводить с новой строки. Первую строку пояснения начинают со слова «где» без двоеточия с абзаца.

Формулы в работе следует располагать посередине строки и обозначать порядковой нумерацией в пределах всей работы арабскими цифрами в круглых скобках в крайнем правом положении на строке.

Пример:

$$
A = \frac{a}{b} \tag{1}
$$

$$
p = \frac{m}{V} \tag{2}
$$

где  $p - \text{плотность}, \text{ кг/м}^3$ ;

m - масса образца, кг;

V – объём образца, м<sup>3</sup>.

Ссылки в работе на порядковые номера формул приводятся в скобках: в формуле  $(1)$ .

Формулы, помещаемые в приложениях, нумеруются арабскими цифрами в пределах каждого приложения с добавлением перед каждой цифрой обозначения приложения: (В.1).

Допускается нумерация формул в пределах раздела. В этом случае номер формулы состоит из номера раздела и порядкового номера формулы, разделенных точкой: (3.1).

## Список используемых источников

Список используемых источников лолжен содержать библиографическое описание **BCCX** информационных ресурсов, использованных в процессе выполнения отчета. Список необходимо требованиями  $7.0.100 - 2018$ оформлять соответствии **FOCT** P  $\overline{B}$  $\mathbf{c}$ «Национальный стандарт РФ. Система стандартов по информации, библиотечному издательскому делу. Библиографическая запись.  $\mathbf{M}$ Библиографическое описание».

Общая схема описания использованных источников литературы:

Заголовок описания. Область заглавия  $\overline{u}$ сведений  $\alpha$ ответственности. – Область издания. – Специфическая область материала или вида ресурса. – Область публикации, производства, распространения. – Область физической характеристики. - (Область серии). - Область примечания. – Область идентификатора ресурса и условий доступности. – Область вида содержания и средства доступа.

# Примеры библиографического описания

Описание начинается с фамилии автора, если авторов не более трех. В библиографических списках перед инициалами запятую можно опускать.

## *Один автор*

Каменский, П. П. Труды по истории изобразительного искусства : художественная критика / П. П. Каменский ; составитель Н. С. Беляев. – Санкт-Петербург : БАН, 2017. – 215 с. – ISBN 978-5-336-00204-1.

## *Два или три автора*

Варламова, Л. Н. Управление документацией: англо-русский аннотированный словарь стандартизированной терминологии / Л. Н. Варламова, Л. С. Баюн, К. А. Бастрикова. – Москва : Спутник+, 2017. – 398 с. – ISBN 978-5-9973-4489-4.

Baerlocher, Ch. Atlas of Zeolite Framwork Types / Ch. Baerlocher, L. B. McCusker, D. H. Olson. – Amsterdam : Elsevier, 2007. – 404 p. – ISBN 978-0- 444-53064-6.

## *Четыре и более авторов*

Распределенные интеллектуальные информационные системы и среды : монография / А. Н. Швецов, А. А. Суконщиков, Д. В. Кочкин [и др.] ; Вологодский государственный университет. – Курск : Университетская книга, 2017. – 196 с. – ISBN 978-5-9909988-3-4.

## *Отдельный том многотомного издания*

Жукова, Н. С. Инженерные системы и сооружения. Учебное пособие. В 3 частях. Часть 1. Отопление и вентиляция / Н. С. Жукова, В. Н. Азаров ; Волгоградский государственный технический университет. – Волгоград : Изд-во ВолгГТУ, 2017. – 89 с. – ISBN 978-5-9948-2526-6.

## Законодательные материалы

Российская Федерация. Законы. Об общих принципах организации местного самоуправления в Российской Федерации : Федеральный закон № 131-ФЗ : [принят Государственной думой 16 сентября 2003 года]. – Москва, 2017. – 158 с. – ISBN 978-5-392-26365-3.

## Правила

Правила обеспечения безопасности при выводе из эксплуатации ядерных установок ядерного топливного цикла : (НП-057-17) : официальное издание : утверждены Федеральной службой по экологическому, технологическому и атомному надзору от 14.06.17 : введены в действие 23.07.17. – Москва : НТЦ ЯРБ, 2017. − 32 с. ; 20 см. − (Федеральные нормы и правила в области использования атомной энергии). - 100 экз. - ISBN 978-5-9909994-0-4. -Текст : непосредственный.

## Стандарты

ГОСТ 24291–90. Электрическая часть электростанции и электрической сети. Термины и определения: дата введения 1992-01-01. – URL:

http://www.techhap.ru/gost/285640.html (дата обращения: 24.10.2020). – Текст : электронный.

## Патентные документы

Патент № 2637215 Российская Федерация, МПК B02C 19/16 (2006.01), B02C 17/00 (2006.01). Вибрационная мельница : № 2017105030 : заявл. 15.02.2017 : опубл. 01.12.2017 / Артеменко К. И., Богданов Н. Э. ; заявитель БГТУ.

Диссертации и авторефераты диссертаций (без отступа)

Аврамова, Е. В. Публичная библиотека в системе непрерывного библиотечно-информационного образования : дис. … канд. пед. наук / Аврамова Елена Викторовна ; Санкт-Петербургский государственный институт культуры. – Санкт-Петербург, 2017. – 361 с.

Величковский, Б. Б. Функциональная организация рабочей памяти : автореф. дис. … психол. наук / Величковский Борис Борисович ; Московский государственный университет им. М. В. Ломоносова. – Москва, 2017. – 44 с.

## Статьи из журналов

Акчурин, А. Д. Особенности решения уравнения состояния GERG-2008 / А. Д. Акчурин, Е. В. Березовский, Р. Н. Хасанов // Автоматизация, телемеханизация и связь в нефтяной промышленности. – 2019. – № 1. – С. 11−13.

Макаров, В. Н. Тенденции развития установок для радиочастотной абляции / В. Н. Макаров, Н. А. Боос. – Текст: непосредственный // Биомедицинская радиоэлектроника. – 2021. – Т. 24, № 6. – С. 58–68.

Влияние психологических свойств личности на графическое воспроизведение зрительной информации / С. К. Быструшкин, О. Я. Созонова, Н. Г. Петрова [и др.]. // Сибирский педагогический журнал. – 2017.  $-$  № 4. – С. 136–144.

Грязев, А. «Пустое занятие»: кто лишает Россию права вето в СБ ООН : в ГА ООН возобновлены переговоры по реформе Совета Безопасности / А. Грязев.

– Текст : электронный // Газета.ru : [сайт]. – 2018. – 2 февр. – URL: https://www.gazeta.ru/politics/2018/02/02\_a\_11634385.shtml (дата обращения: 09.02.2020).

Полосин, А. В. Об итогах года экологии в атомной отрасли Российской Федерации / А. В. Полосин, В. А. Грачёв, О. В. Плямина. – Текст : электронный // Радиация и риск. – 2018. – № 1. – DOI: 10.21870/0131-3878- 2018-27-1-115-122.

Ценностная детерминация инновационного поведения молодежи в контексте культурно-средовых различий / М. С. Яницкий. – Текст : электронный // Сибирский психологический журнал. – 2009. – № 34. – С. 26−37. – URL: https://elibrary.ru/item.asp?id=13024552 (дата обращения: 29.05.2018). – Режим доступа: Научная электронная библиотека eLIBRARY.RU.

Yu. S. Y. Kinetic Relevance of Hydrogen Desorption Steps and Virtual and Catalytic Surfaces during Reactions of Light Alkanes / S. Y. Yu, J. A. Biscardi, E. Iglesia // The Journal of Physical Chemistry B.  $-2002$ .  $-$  Vol. 106, No37.  $-$  P. 9642−9648.

Cloos J. Acceptance of data sharing in smartphone apps from key industries of the digital transformation: A representative population survey for Germany / J. Cloos, S. Mohr. – Text : electronic // Technological Forecasting and Social Change. – 2022. – Vol. 176. – 121459. – DOI: 10.1016/j.techfore.2021.121459.

Evans, A. V. Imagination is a trend / A. V. Evans. – Text : electronic // Journal of biosocial science. – 2010. – Vol. 39. – P. 147−151. – DOI: 10.1017/s0021932006001337.

## Компьютерные программы

КОМПАС-3D LT V 12 : система трехмерного моделирования [для домашнего моделирования и учебных целей] / разработчик «АСКОН». – Москва : 1С, 2017. – 1 СD-ROM. – (1С: Электронная дистрибьюция). – Загл. с титул. экрана. – Электронная программа : электронная.

## Сайты в сети Интернет

Правительство Российской Федерации : официальный сайт. – Москва. – Обновляется в течение суток. – URL: http://government.ru (дата обращения: 19.02.2020). – Текст : электронный.

eLIBRARY.RU : научная электронная библиотека : сайт. – Москва, 2000- 2021. – URL: https://elibrary.ru (дата обращения: 03.02.2021). – Режим доступа: для зарегистрир. пользователей. – Текст: электронный.

## Книги из электронно-библиотечных систем

Борзова, Л. Д. Основы общей химии: учебное пособие / Л. Д. Борзова, Н. Ю. Черникова, В. В. Якушев. – Санкт-Петербург : Лань, 2014. – 480 с. – Текст: электронный // Лань: электронно-библиотечная система. – URL: https://e.lanbook.com/book/51933 (дата обращения: 05.02.2021).

## **4 Защита курсового проекта**

Выполненный курсовой проект подлежит защите. К защите допускается готовые вариант работы, исправленный на основании замечаний руководителя.

Студент, допущенный к защите, должен подготовить доклад (на 5 минут) и презентацию в MS PowerPoint. В докладе необходимо четко и кратко изложить основные положения курсового проекта. Доклад должен иметь практическую направленность, быть содержательным, формулировки должны быть обоснованными и лаконичными, содержать выводы и предложения.

При защите курсового проекта студент рассказывает доклад по подготовленной презентации и отвечает на вопросы комиссии.

Оценка курсового проекта производится с учетом:

- степени изученности проблемы;
- оригинальности решения поставленных перед студентом задач;
- аргументированности и самостоятельности выводов;
- содержания доклада и качества ответов на вопросы;
- соблюдения требований к оформлению курсового проекта.

# **Список использованных источников**

<span id="page-29-0"></span>1. Приказ МИНЭНЕРГО от 13 июля2020г. N555 «Об утверждении правил технического обслуживания устройств и комплексов релейной̆ защиты и автоматики и внесении изменений в требования к обеспечению надежности электроэнергетических систем, надежности и безопасности объектов электроэнергетики и энергопринимающих установок» [https://www.so](https://www.so-ups.ru/fileadmin/files/laws/orders/pr555_130720me.pdf)[ups.ru/fileadmin/files/laws/orders/pr555\\_130720me.pdf.](https://www.so-ups.ru/fileadmin/files/laws/orders/pr555_130720me.pdf)

2. Единые сценарные условия при формировании инвестиционных программ группы ИНТЕР РАО 2023- 2042 (от 2022.10.18).

3. Экономика производства: учебное пособие : в 3 частях / составители И. А. Исаева [и др.]. — Сургут : СурГУ, 2022 — Часть 1 — 2022. — 74 с. — Текст : электронный // Лань : электронно-библиотечная система. — URL: [https://e.lanbook.com/book/337805.](https://e.lanbook.com/book/337805)

# **СПИСОК РЕКОМЕНДУЕМОЙ ЛИТЕРАТУРЫ**

- 1. Экономика организации (организации, предприятия) : учебник / В.Я. Горфинкель, Т.Г. Попадюк [и др.]; под ред. В.Я. Горфинкеля, Т.Г. Попадюк, Б.Н. Чернышева. – 2-е изд. – Москва : Вузовский учебник : ИНФРА-М, 2022. – 296 с. – Текст : электронный. – URL: <https://znanium.com/catalog/product/1834665>
- 2. Экономика предприятия : учеб. пособие / О.И. Волков, В.К. Скляренко. 2-е изд. – Москва: ИНФРА-М, 2018. – 264 с. – Текст : непосредственный.
- 3. Экономика организации (предприятия): учебное пособие/ под общ. ред. Т. К. Руткаускас. – 2-е изд., перераб. и доп. – Екатеринбург: ИздвоУМЦУПИ, 2018. – 260 с. – Текст : непосредственный.
- 4. Экономика предприятия: учебник. Практикум / В.Д. Грибов, В.П. Грузинов. – 8-е изд., перераб. и доп. – Москва: КУРС: ИНФРА-М, 2018. – 448 с. – Текст: электронный. – URL: http://znanium.com/catalog/product/930124
- 5. Экономика предприятия (организации, фирмы) : учебник / О.В. Девяткин, Н.Б. Акуленко, С.Б. Баурина [и др.] ; под ред. О.В. Девяткина, А.В. Быстрова. – 5-е изд., перераб. и доп. – Москва : ИНФРА-М, 2023. – 777 с. - Текст : электронный. - URL:<https://znanium.com/catalog/product/1911262>
- 6. Лисицына, Е. В. Финансовый менеджмент : учебник / Е.В. Лисицына, Т.В. Ващенко, М.В. Забродина ; под науч. ред. д-ра экон. наук К.В. Екимовой. – 2-е изд., испр. и доп. – Москва : ИНФРА-М, 2023. — 185 с. - Текст : электронный. - URL: https://znanium.com/catalog/product/1865670 (дата обращения: 03.02.2023). – Режим доступа: по подписке.

# <span id="page-30-0"></span>**Приложение А Форма титульного листа курсового проекта**

#### **Министерство науки и высшего образования Российской Федерации**

Федеральное государственное автономное образовательное учреждение высшего образования

## **«НАЦИОНАЛЬНЫЙ ИССЛЕДОВАТЕЛЬСКИЙ ТОМСКИЙ ПОЛИТЕХНИЧЕСКИЙ УНИВЕРСИТЕТ»**

Школа

Направление подготовки: \_\_\_\_\_\_\_\_\_\_\_\_\_\_

## **КУРСОВОЙ ПРОЕКТ**

**По дисциплине**

**\_\_\_\_\_\_\_\_\_\_\_\_\_\_\_\_\_\_\_\_\_\_\_\_\_\_\_\_\_\_\_\_\_\_\_\_\_\_\_\_\_\_\_\_\_\_\_\_\_\_\_\_\_\_\_\_\_\_\_\_\_**

Экономика и организация производства

**Тема курсового проекта** Экономическая оценка технических решений

Студент

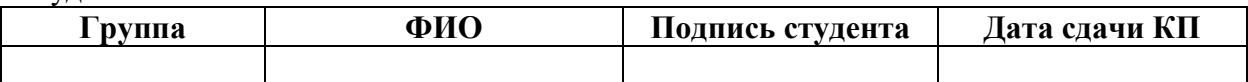

#### Руководитель курсового проекта

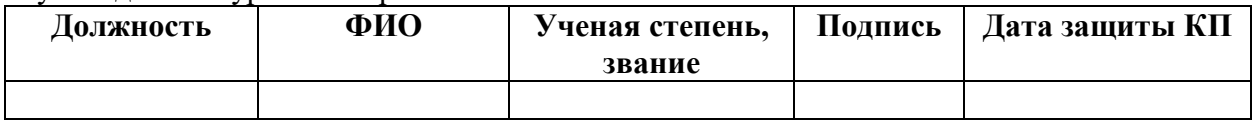

#### Выполнил и защитил с оценкой

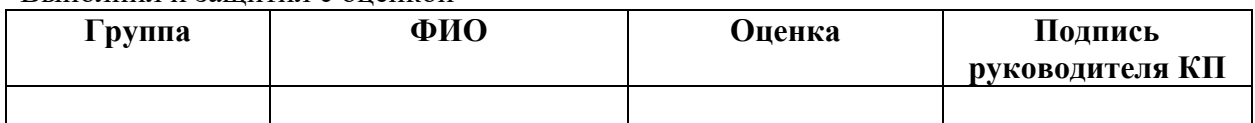

Члены комиссии

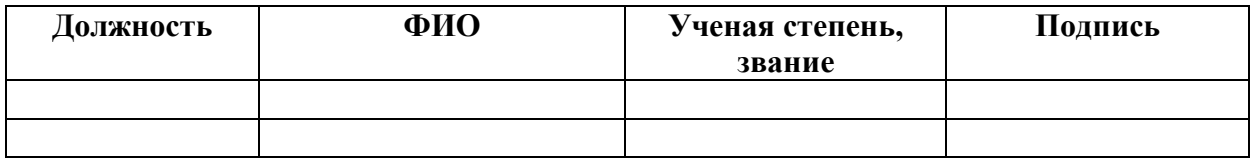

Томск – 2023 г.

## <span id="page-31-0"></span>**Приложение Б Форма задания на выполнение курсового проекта**

#### **Министерство науки и высшего образования Российской Федерации**

Федеральное государственное автономное образовательное учреждение

высшего образования

## **«НАЦИОНАЛЬНЫЙ ИССЛЕДОВАТЕЛЬСКИЙ ТОМСКИЙ ПОЛИТЕХНИЧЕСКИЙ УНИВЕРСИТЕТ» \_\_\_\_\_\_\_\_\_\_\_\_\_\_\_\_\_\_\_\_\_\_\_\_\_\_\_\_\_\_\_\_\_\_\_\_\_\_\_\_\_\_\_\_\_\_\_\_\_\_\_\_\_\_\_\_\_\_\_\_\_**

Школа \_\_\_\_\_\_\_\_\_\_\_\_\_\_\_\_\_\_\_\_\_\_\_\_\_\_\_\_\_\_

Направление подготовки:

#### **ЗАДАНИЕ**

#### **на выполнение курсового проекта**

Студенту

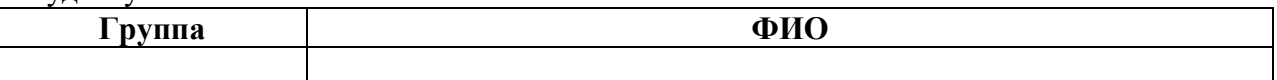

Тема курсовой работы

Экономическая оценка технических решений

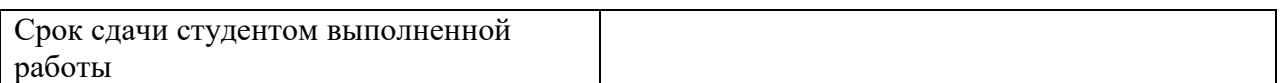

#### **Задание:**

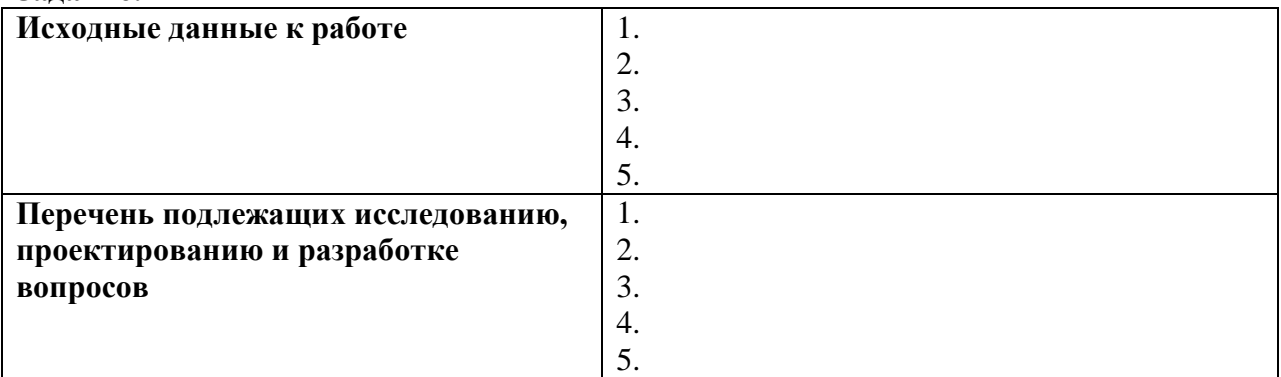

#### **Задание выдал руководитель**

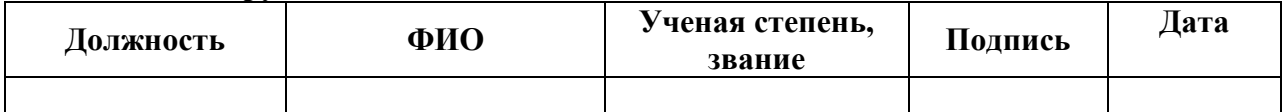

#### **Задание принял к исполнению студент**

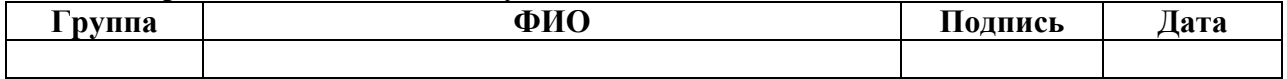

# Приложение В. Критерии оценки курсовой работы

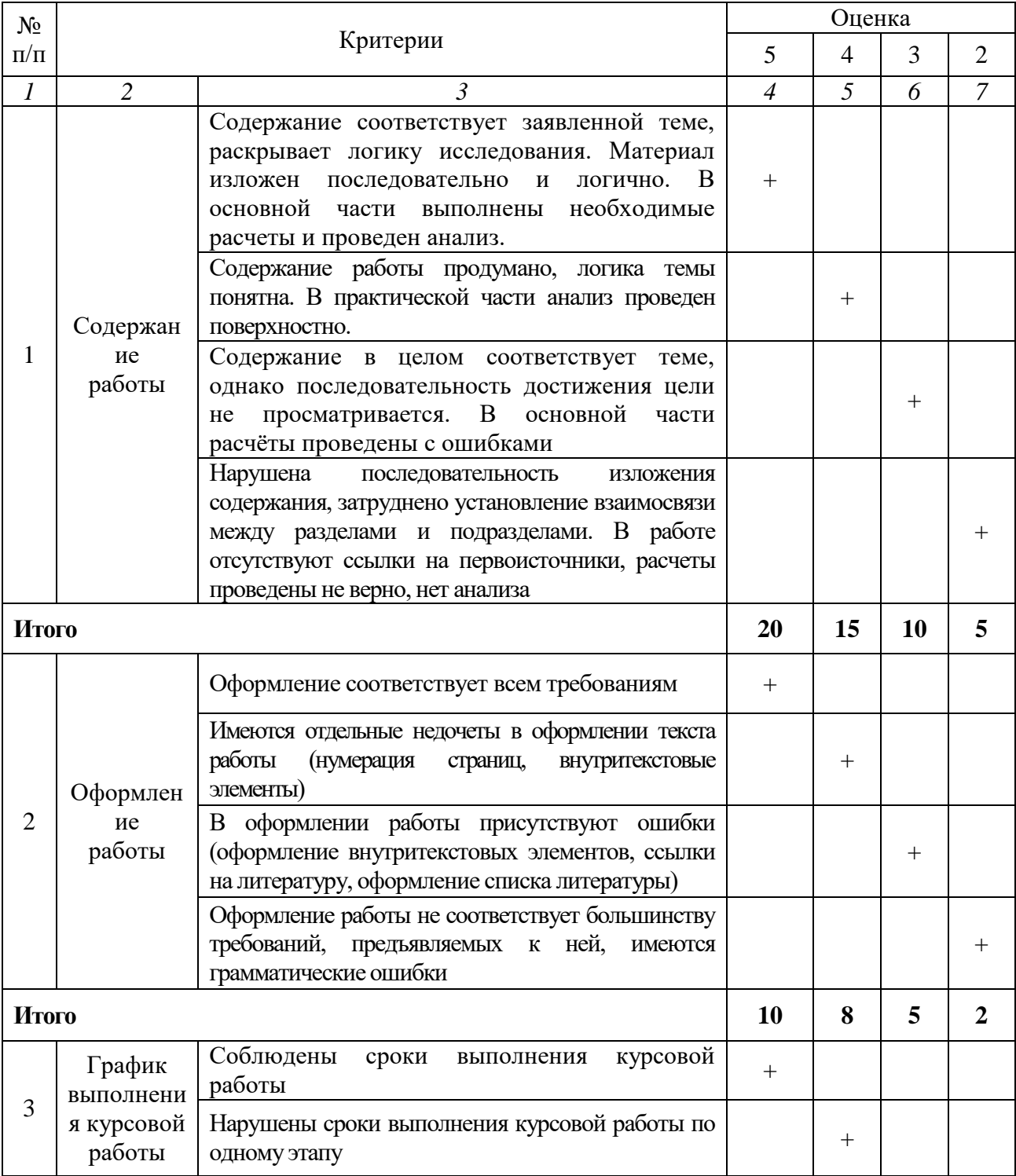

# Критерии оценки курсовой работы

Продолжение таблицы

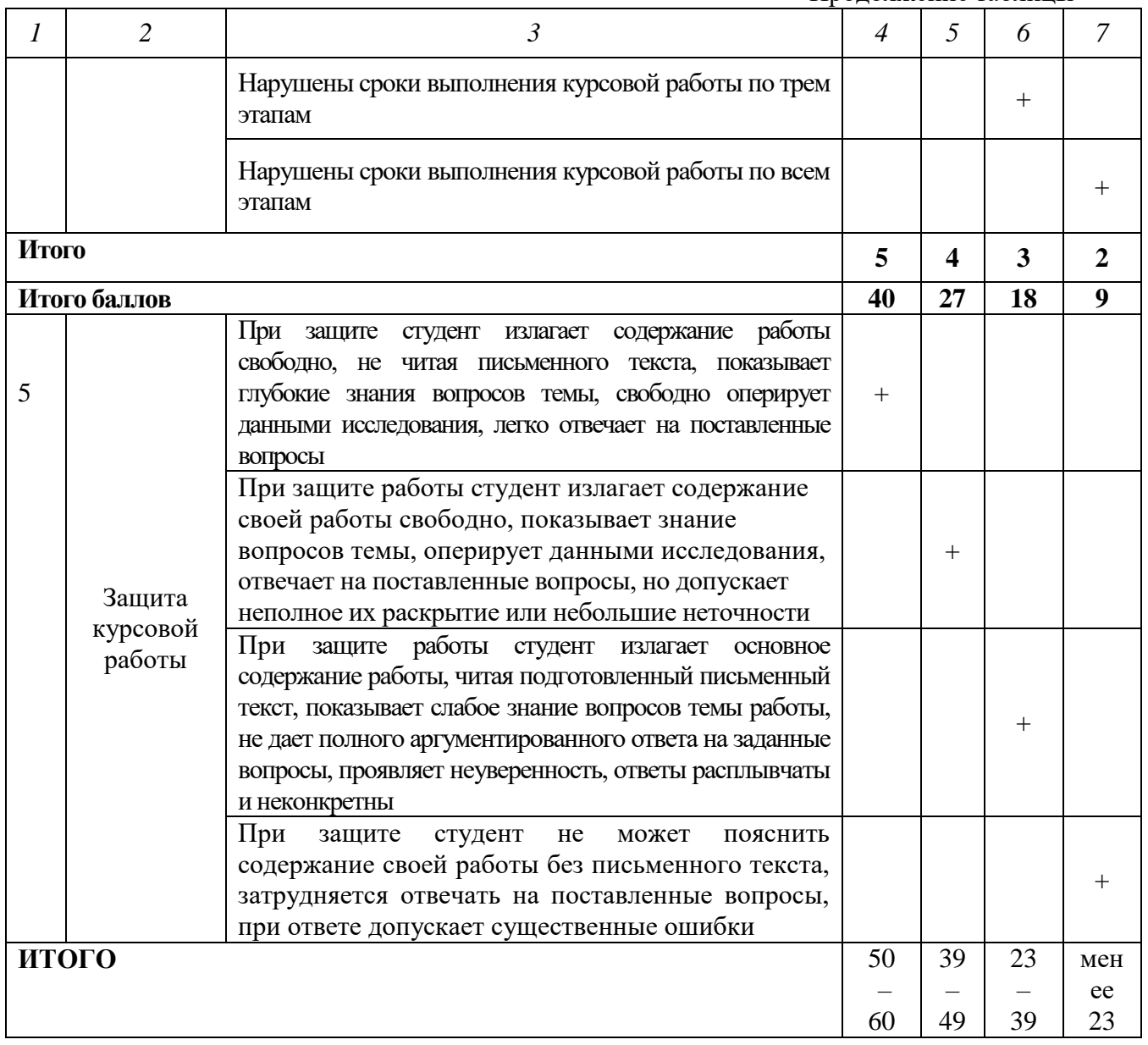